Computação 1 - Python Aula 9 - Teórica: Interferindo no fluxo de repetição: Break e Continue Laços Aninhados

<span id="page-0-0"></span>活

4 0 8

**∢ 何 ≯ →** 

break e continue : Comandos que permitem alterar o fluxo da estrutura de repetição.

```
# Tente descobrir o que faz esta função
# int \rightarrow int
def soma(numero):
  soma = 0contact = 0while contador < numero:
     if contador == 5:
       break
     soma = soma + contactcontact = contact + 1return soma
```
Qual a saída desta função se a chamada for soma(10)?

メロメ メ都 メメ きょくきょ

B

break e continue : Comandos que permitem alterar o fluxo da estrutura de repetição.

```
# Tente descobrir o que faz esta função
# int \rightarrow int
def soma(numero):
  soma = 0contact = 0while contador < numero:
     if contador == 5:
       break
     soma = soma + contactcontact = contact + 1return soma
```
Qual a saída desta função se a chamada for soma $(10)$ ? 10 O comando *break* interrompe o "loop" quando contador  $== 5$ 

**K ロ ト K 何 ト K ヨ ト K** 

break e continue : Comandos que permitem alterar o fluxo da estrutura de repetição.

```
# Tente descobrir o que faz esta função
# int \rightarrow int
def soma1(numero):
  soma = 0contador = 0while contador < numero:
     contador = contador + 1if contador == 5:
       continue
     soma = soma + contactreturn soma
```
Qual a saída desta função se a chamada for soma $1(10)$ ?

メロメ メ都 メメ きょくきょ

B

break e continue : Comandos que permitem alterar o fluxo da estrutura de repetição.

```
# Tente descobrir o que faz esta função
# int \rightarrow int
def soma1(numero):
  soma = 0contador = 0while contador < numero:
     contador = contador + 1if contador == 5:
       continue
     soma = soma + contactreturn soma
```
Qual a saída desta função se a chamada for soma $1(10)$ ? 50 O comando *continue* pula para a próxima execução do "loop" quando contador  $== 5$ , ou seja, não acumula a soma quando  $contador == 5!$  $QQ$ 

break e continue : Comandos que permitem alterar o fluxo da estrutura de repetição.

```
# Tente descobrir o que faz esta função
# int \rightarrow int
def soma2(numero):
  soma = 0contact = 0while contador < numero:
     if contador == 5:
       continue
     soma = soma + contactcontact = contact + 1return soma
```
Qual a saída desta função se a chamada for soma2(10)?

メロメ メ都 メメ きょくきょ

B

break e continue : Comandos que permitem alterar o fluxo da estrutura de repetição.

```
# Tente descobrir o que faz esta função
\# int \rightarrow int
def soma2(numero):
  soma = 0contact = 0while contador < numero:
     if contador == 5:
       continue
     soma = soma + contactcontact = contact + 1return soma
```
Qual a saída desta função se a chamada for soma $2(10)$ ? Nenhuma!! Fica num loop infinito!!!

イロト イ押 トイラト イラト

э

Faça uma função que gere números aleatórios entre 1 e 10 e calcule a soma destes números até que seja gerado o número 5.

Use a função randint(inicio, fim) do módulo random para gerar um número aleatório, onde os valores de (início, fim) representam o intervalo desejado para os números a serem gerados.

**Exemplo:** randint(1,10)  $\rightarrow$  gera um número aleatório entre 1 e 10, inclusive.

```
from random import randint
# função que soma números gerados aleatóriamente
# sem parâmetro \rightarrow int
def somaAleatoria():
  soma = 0numero = randint(1,10)while numero I = 5:
     soma = soma + numeronumero = randint(1,10)return soma
```
イロメ イ部メ イヨメ イヨメ

G.

 $QQ$ 

Faça uma função que gere números aleatórios entre 1 e 10 e calcule a soma destes números até que seja gerado o número 5.

Use a função randint(inicio, fim) do módulo random para gerar um número aleatório, onde os valores de (início, fim) representam o intervalo desejado para os números a serem gerados.

**Exemplo:** randint(1,10)  $\rightarrow$  gera um número aleatório entre 1 e 10, inclusive.

```
from random import randint
# função que soma números gerados aleatóriamente
# sem parâmetro \rightarrow int
def somaAleatoria():
  soma = 0while True: # True indica um loop infinito
     COMPLETE A FUNCÃO
  return soma
```
イロメ イ部メ イヨメ イヨメ

B

 $QQ$ 

Faça uma função que gere números aleatórios entre 1 e 10 e calcule a soma destes números até que seja gerado o número 5.

Use a função randint(inicio, fim) do módulo random para gerar um número aleatório, onde os valores de (início, fim) representam o intervalo desejado para os números a serem gerados.

**Exemplo:** randint(1,10)  $\rightarrow$  gera um número aleatório entre 1 e 10, inclusive.

```
from random import randint
# função que soma números gerados aleatóriamente
# sem parâmetro \rightarrow int
def somaAleatoria():
  soma = 0while True: # True indica um loop infinito
     numero = randint(1,10)if numero ==5:
        break # Interrompe o loop infinito
     soma = soma + numeroreturn soma
```
イロメ イ部メ イヨメ イヨメ

E.  $\Omega$ 

Também podemos usar break e continue com for.

```
# Tente descobrir o que faz esta função
# sem parâmetro \rightarrow int
def Exemplo1():
  lista = []for x in range(1, 11):
     if x = 5break
     lista += [x]return lista
```
O que será retornado na chamada Exemplo1()?

メロメ メ都 メメ きょくきょ

Ε

Também podemos usar break e continue com for.

```
# Tente descobrir o que faz esta função
# sem parâmetro \rightarrow int
def Exemplo1():
  lista = []for x in range(1, 11):
     if x = 5break
     lista += [x]return lista
```
O que será retornado na chamada Exemplo1()? [1,2,3,4]

メロメ メ都 メメ きょくきょ

Ε

Também podemos usar break e continue com for.

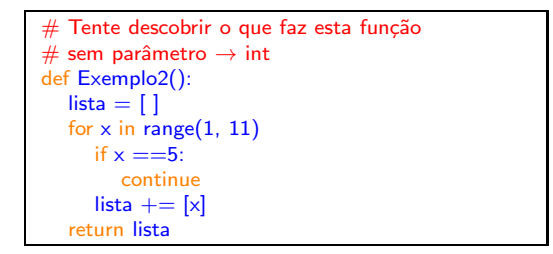

O que será retornado na chamada Exemplo2()?

メロメ メ都 メメ きょくきょ

Ε

Também podemos usar break e continue com for.

```
# Tente descobrir o que faz esta função
# sem parâmetro \rightarrow int
def Exemplo2():
  lista = []for x in range(1, 11)if x = 5continue
     lista += [x]return lista
```
O que será retornado na chamada Exemplo2()? [1,2,3,4,6,7,8,9,10]

メロメ メ都 メメ きょくきょ

活

- 1. Diga o que é retornado pela função abaixo para os seguintes valores de entrada: 501, 745, 384, 2, 7 e 1.
- 2. O que faz a função ?

```
Tente descobrir o que faz esta função
# int \rightarrow list
def contagemcedulas(valor):
   cedulas = 0atual = 50
   apabar = valorcontagem = []while True:
       if atual \lt = apagar:
          ap<sub>ax</sub> = atualcedulas += 1else:
          contagem += [(cedulas, atual)]if apagar <= 1:
              break
          if atual == 50atual = 20elif atual == 20:
              atual = 10elif atual = - 10:
              atual = 5elif atual == 5:
              atual = 2cedulas = 0return contagem
                    不自下
                            4 同 下
                                      舌
                                              舌
```
 $QQ$ 

- 3. Modifique a função para considerar cédulas de 100.
- 4. Modifique a função para retornar uma mensagem de erro caso o valor não possa ser completamente pago apenas por cédulas.

```
Tente descobrir o que faz esta função
  int \rightarrow list
def contagemcedulas(valor):
   cedulas = 0atual = 50
   apabar = valorcontagem = []while True:
       if atual \lt = apagar:
           ap<sub>ar</sub> = atualcedulas += 1else:
           contagem += [(cedulas, atual)]if apagar <= 1:
              break
          if atual == 50atual = 20elif atual == 20:
              atual = 10elif atual = - 10:
              atual = 5elif atual == 5:
              atuit = 2cedulas = 0return contagem
```
不自下

4 同 下

 $QQ$ 

÷.

# Repetições Aninhadas

Podemos combinar mais de uma estrutura de repetição de forma a obter resultados interessantes.

 $E = \Omega Q$ 

メロメ メ都 メメ きょくきょ

Exemplo: Gerar as tabuadas de multiplicação de 1 a 10.

# Repetições Aninhadas

Podemos combinar mais de uma estrutura de repetição de forma a obter resultados interessantes.

Exemplo: Gerar as tabuadas de multiplicação de 1 a 10.

```
# função tabuadas que gera as tabuadas
# de multiplicação de 1 a 10
# sem parâmetro \rightarrow int
def tabuadas():
   pivo = 1lista = 0while pivo \lt=10:
       tabuada = <math>\Pi</math>numero = 1while numero <= 10:
              tabuada += [str(pivo) + '*' + str(numero) + '=' + str(pivo*numero)]
              numero += 1pivo += 1lista.append(tabuada)
   return lista
```
メロメ メ御 メメ きょ メ ヨメー

GH.  $\Omega$ 

# Repetições Aninhadas

Podemos combinar mais de uma estrutura de repetição de forma a obter resultados interessantes.

メロト メ御 トメ ミトメ ミト

G.

 $QQ$ 

Exemplo: Gerar as tabuadas de multiplicação de 1 a 10.

```
# função tabuadas que gera as tabuadas
# de multiplicação de 1 a 10
# sem parâmetro \rightarrow int
def tabuadas():
    pivo = 1lista = 0while pivo \lt=10:
       tabuada = <math>\Pi</math>numero = 1while numero \epsilon = 10:
               tabuada += [str(pivo) + '*' + str(numero) + '=' + str(pivo*numero)]
               numero += 1pivo += 1lista.append(tabuada)
    return lista
```
Exercício: Reescreva a função tabuadas usando for.

#### Autores

- **João C. P. da Silva** Plattes
- **Carla Delgado** [Lattes](http://lattes.cnpq.br/3831909651244142)
- **Ana Luisa Duboc** (Plattes)

#### Colaboradores

- **Fabio Mascarenhas Plattes**
- **Anamaria Martins Moreira** electrics
- **Leonardo de Oliveira Carvalho**
- **Charles Figueiredo de Barros** Plattes

メロメ メ御 メメ きょくきょ

 $E$  990

**Eabrício Firmino de Faria** Plattes

Computação 1 - Python Aula 9 - Teórica: Interferindo no fluxo de repetição: Break e Continue Laços Aninhados

4 何 ト 4

4 0 8

活

<span id="page-20-0"></span> $QQQ$ 

João Carlos, Carla Delgado, Ana Luisa Duboc